# **Priloga 1:**

### **»PRILOGA 1** – **PRAVILA ZA OBLIKOVANJE IN UPORABO STANDARDIZIRANIH REFERENC PRI OPRAVLJANJU PLAČILNIH STORITEV**

# **1. SPLOŠNO**

- (1) S to prilogo se določa način oblikovanja in uporabe standardiziranih referenc pri opravljanju plačilnih storitev. Namen priloge je z uporabo standardiziranih referenc zagotavljati večjo točnost podatkov. S tem se zmanjšuje možnost nastanka napak in omogoča večjo avtomatizacijo v celotnem procesu obdelave plačilih transakcij, od plačnika do končnega prejemnika plačil.
- (2) Uporaba standardiziranih referenc se priporoča pri izvrševanju domačih in čezmejnih plačilnih transakcij. S pravili SEPA se na območju SEPA uvaja uporaba reference po standardu ISO 11649:2009(E).
- (3) Referenca (v uporabi tudi kot: »sklic na številko«, »kreditna referenca« ali »strukturirana kreditna referenca«) se uporablja pri izvrševanju plačilnih transakcij kot enolična oznaka dokumenta ali dogodka. Sestavljena je iz številk in/ali črk skladno s to prilogo.
- (4) Referenco praviloma določi prejemnik plačila in jo sporoči plačniku (npr. izda račun, obračun, pošlje pogodbo, plačilni nalog). Namenjena je avtomatski prepoznavi plačil ter avtomatskemu usklajevanju evidenc oziroma postavk v postopku knjiženja prejetih plačil. S tem je omogočena poenostavitev postopkov povezanih s prejetimi plačili.
- (5) Referenca se, v postopku izvrševanja plačilnih transakcij pri ponudnikih plačilnih storitev, prenaša od plačnika do prejemnika plačila nespremenjena, in sicer tako kot jo je zapisal plačnik in predložil v izvršitev ponudniku plačilnih storitev.

# **2. REFERENCA SI**

- (1) Z referenco SI se omogoča nadaljnja uporaba uveljavljenih modelov za sklic na številko odobritve in obremenitve v Republiki Sloveniji.
- (2) Struktura reference SI:

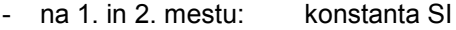

- na 3. in 4. mestu: številka modela
- od 5. do 26. mesta: vsebina modela, ki je sestavljena iz največ 22 znakov, od tega do 20 številk in največ dva vezaja

Primer vizualnega zapisa: SI05 19-1235-84503

Primer elektronskega zapisa: SI0519-1235-84503

### **2.1 PREGLED IN VSEBINA OSNOVNIH MODELOV ZA ZAPIS REFERENCE PLAČNIKA OZIROMA PREJEMNIKA PLAČILA TER POJASNILA ZA NJIHOVO UPORABO**

#### **2.1.1 Izbira številke modela in števila podatkov v vsebini modela**

(1) Pri oblikovanju in uporabi standardiziranih referenc se uporabljajo modeli, navedeni v naslednji razpredelnici:

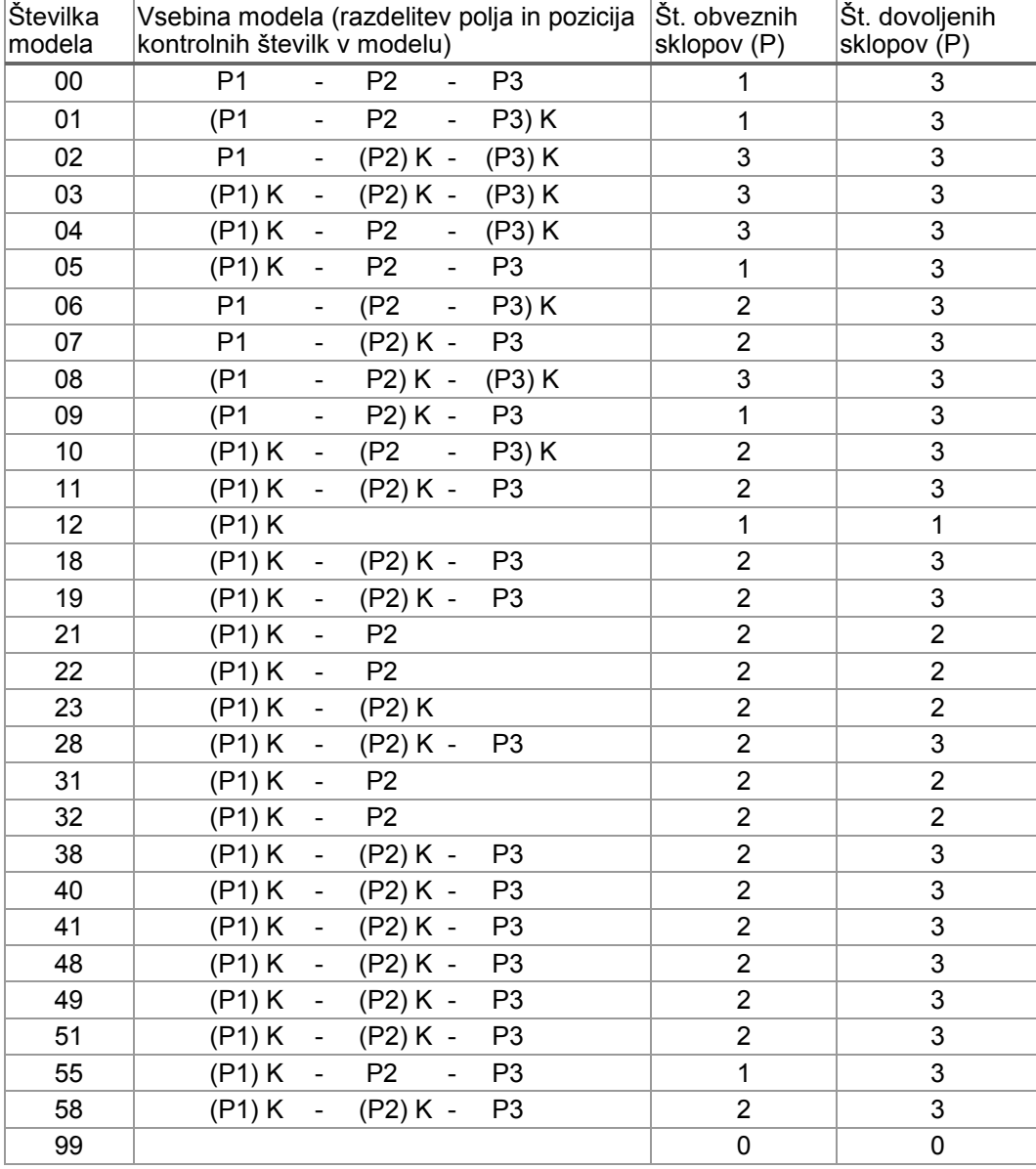

- (2) Proračunski uporabnik sam oziroma v dogovoru z Upravo Republike Slovenije za javna plačila (v nadaljnjem besedilu: UJP), izbere številko modela in število podatkov v vsebini modela, ki jih bo uporabljal za številčno označevanje reference.
- (3) Številka modela je dvomestni podatek, ki ga proračunski uporabnik vpiše v polje referenca za predpono SI in tako določi način kontrole vsebine modela.
- (4) Vsebina modela je lahko izpisana z enim, dvema ali s tremi podatki (P1 P2 P3). Podatki so ločeni z vezajem. Dolžina enega podatka je omejena na 12 številčnih znakov tako, da vsi trije podatki nimajo več kot 20 številčnih znakov, ne glede na število uporabljenih vezajev (eden ali dva).
- (5) Izjema je model 12, kjer je dolžina podatka (P1) 13 znakov, vključno s kontrolno številko.
- (6) Če je vsebina modela izkazana z enim podatkom velja, da je to podatek P1, če je izkazana z dvema podatkoma, sta to podatka P1 in P2. Podatka P2 in P3 se vpišeta brez vodilnih ničel.
- (7) Kontrolna številka podatka (kratica K v tabeli zgoraj) je zadnja številka v podatku ali v skupini podatkov in je njen sestavni del. Izračunana je po modulu 11.
- (8) Izbira številke modela je odvisna od odločitve proračunskega uporabnika, kateri podatki P1, P2 ali P3 v informaciji morajo biti pod računalniško kontrolo (P<sub>n</sub>)K.
- (9) Model 00 se uporablja, ko podatki nimajo kontrolne številke, vendar morajo ustrezati splošnim kontrolam.
- (10)Model 01 se uporablja, ko imajo podatki skupno kontrolno številko.
- (11)Model 02 se uporablja, ko imata podatka P2 in P3 ločeno kontrolno številko. Podatek P1 nima kontrolne številke.
- (12)Model 03 se uporablja, ko imajo podatki P1, P2 in P3 ločeno kontrolno številko. Model 03 je namenjen tudi plačilom obveznih dajatev.
- (13)Model 04 se uporablja, ko imata podatka P1 in P3 ločeno kontrolno številko. Podatek P2 nima kontrolne številke.
- (14)Model 05 se uporablja, ko ima podatek P1 kontrolno številko. Podatka P2 in P3 nimata kontrolne številke.
- (15)Model 06 se uporablja, ko imata podatka P2 in P3 skupno kontrolno številko. Podatek P1 nima kontrolne številke.
- (16)Model 07 se uporablja, ko ima podatek P2 kontrolno številko. Podatki P1 in P3 nimata kontrolne številke.
- (17)Model 08 se uporablja, ko imata podatka P1 in P2 skupno kontrolno številko. Podatek P3 ima ločeno kontrolno številko.
- (18)Model 09 se uporablja, ko imata podatka P1 in P2 skupno kontrolno številko. Podatek P3 nima kontrolne številke.
- (19)Model 10 se uporablja, ko ima podatek P1 ločeno kontrolno številko. Podatka P2 in P3 imata skupno kontrolno številko.
- (20)Model 11 se uporablja, ko imata podatka P1 in P2 ločeni kontrolni številki. Podatek P3 nima kontrolne številke. Model 11 je namenjen tudi plačilom obveznih dajatev.
- (21)Model 12 se uporablja, ko ima podatek P1 kontrolno številko in je dolžina podatka P1 skupaj s kontrolno številko največ 13 znakov. Podatka P2 in P3 nista dovoljena.
- (22)Modeli 18, 19, 21, 23, 28, 31, 38, 40, 41, 48, 49 in 51 so namenjeni plačilom, vračilom, uskladitvam in popravkom vseh prejemkov in izdatkov proračunov.
- (23)Modela 22 in 32 uporablja izključno Finančna uprava Republike Slovenije za pripravo nalogov pri poslovanju s SEPA direktno obremenitvijo.
- (24)Model 55 se uporablja, ko proračunski uporabnik z enim plačilnim nalogom poravnava več različnih obveznosti pri istemu upniku. V tem primeru dolžnik pošlje upniku seznam (specifikacijo) opravljenih plačil na način, ki sta se zanj dogovorila z upnikom.
- (25)Model 58 se uporablja za posle spremljanja upravljanja denarnih sredstev sistema enotnega zakladniškega računa.
- (26)Model 99 se uporablja brez podatkov P1, P2 in P3.

#### **2.1.2 Izračun kontrole številke**

- (1) Priporočeno je, da ponudniki plačilnih storitev preverjajo pravilnost izračuna kontrolne številke v referenci SI in na ta način preprečijo napake, ki lahko nastanejo pri vnosu podatkov.
- (2) V kolikor ponudnik plačilnih storitev plačnika pri kontrolnem izračunu kontrolne številke ugotovi, da je le ta napačna, plačilo izvrši do prejemnika plačila z nespremenjeno vsebino reference razen, če ni sklenjen drugačen dogovor s plačnikom.
- (3) Izračun kontrolne številke z uporabo modula 11 se opravi tako:
	- posamezne številke v podatku za katerega se izračunava kontrolna številka, se pomnožijo s ponderjem; ponder se začne s številko 2 na desni strani in poveča za 1 proti levi strani podatka,
	- ponderji naraščajo od številke 2 do vključno 13, dolžina enega polja Pn je lahko največ 12 znakov:

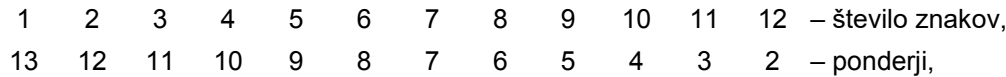

- zmnožki številk in ponderjev se seštejejo, seštevek pa deli s številko 11,
- ostanek pri delitvi se odšteje od številke 11, dobljeni rezultat je kontrolna številka (K).
- (4) Če je rezultat 10, je kontrolna številka 0 (nič).
- (5) Številčnih podatkov, pri katerih je seštevek zmnožkov posameznih številk in ponderjev deljiv s številko 11, ostanek pri delitvi je 0 (rezultat = 11, kontrolna številka pa 0), se ne priporoča.
- (6) Primeri izračuna kontrolne številke:

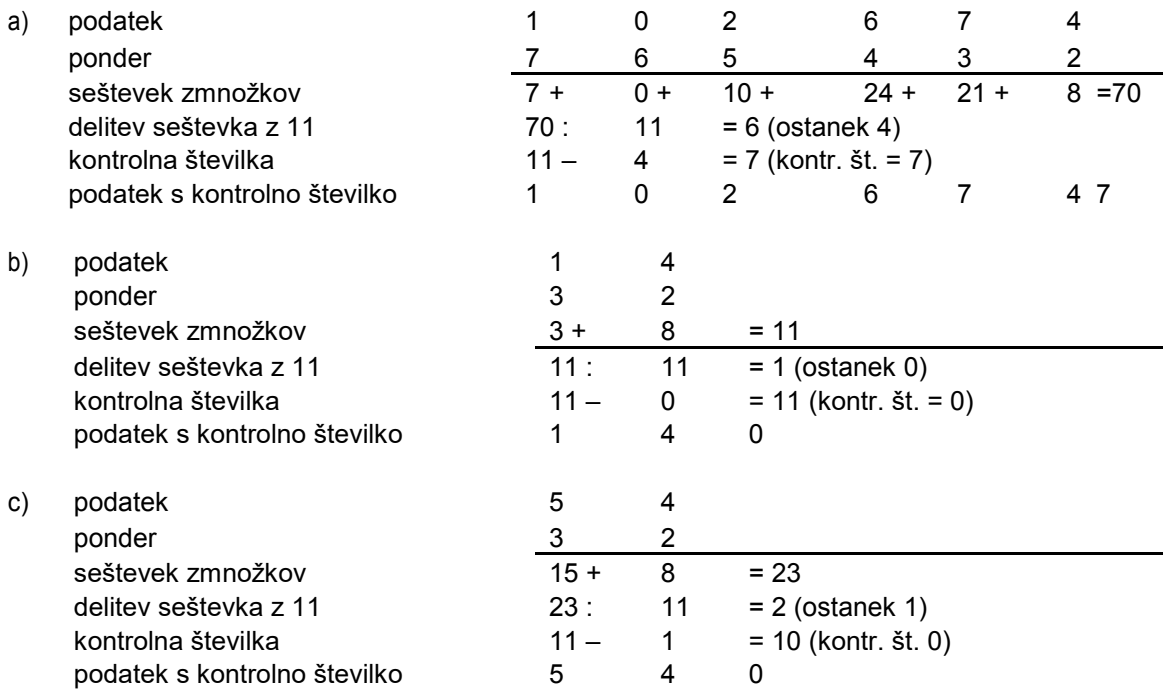

(7) Kontrolna številka je enomestna. Vpiše se kot zadnja številka v podatku, za katerega se izračunava in je sestavni del tega podatka.

### **3. REFERENCA RF**

- (1) Referenca RF se uvaja s shemami SEPA za kreditna in debetna plačila po standardu ISO 11649:2009(E). Ponudniki plačilnih storitev bodo pri izvajanju plačilnih transakcij upoštevali pravila za kontrolo izračuna kontrolnih številk. Referenca RF omogoča uporabo številk ter malih in velikih črk, večjo kontrolo in s tem večjo točnost podatkov ter uporabo v celotnem SEPA območju, zato je njena uporaba priporočljiva.
- (2) Referenca RF je bila uvedena s ciljem čezmejnega poenotenja uporabe referenc v SEPA območju.
- (3) Struktura reference RF:
	- na 1. in 2. mestu: konstanta RF,
	- na 3. in 4. mestu: kontrolna številka, izračunana po modulu MOD 97-10, ki je definiran v standardu ISO/IEC 7064 (v nadaljnjem besedilu: MOD 97-10),
	- od 5. do 25. mesta: zaporedje dovoljenih znakov\*, ki določajo nek dokument (npr. faktura, pogodba ipd.); vezaji, presledki in drugi posebni znaki niso dovoljeni.

\*Dovoljeni znaki: številke od nič do devet; male in velike črke od A do Z po kodni tabeli UTF-8, z naborom znakov v latinici.

### **3.1 PRIMERI ZAPISA, KONVERZIJSKA TABELA, IZRAČUN IN KONTROLNA ŠTEVILKA**

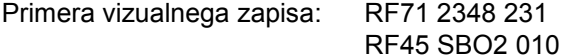

Vizualno se referenca zapiše v sklopih po štiri znake (številke in/ali črke). Posamezen sklop štirih znakov je med seboj ločen s presledkom, zaradi lažjega branja in zapisa pri vnosu podatkov. Zadnji sklop znakov lahko vsebuje tudi manj kot štiri znake.

Primera elektronskega zapisa: RF712348231 RF45SBO2010

> V elektronski obliki se vsi znaki reference pišejo skupaj brez medsebojnih presledkov.

#### **3.1.1 Konverzija velikih in malih črk v številke**

Konverzija velikih in malih črk v številke se uporablja za izračun kontrolne številke.

Konverzija se izvrši na način, kot je navedeno v sledeči konverzijski tabeli:

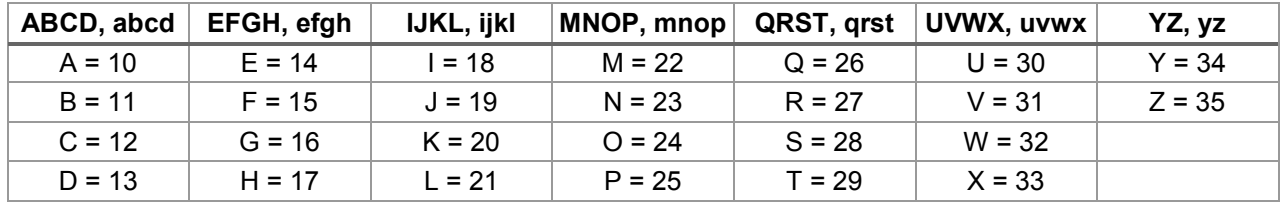

### **3.1.2 Generiranje in izračun kontrolne številke**

Generiranje kontrolne številke poteka v treh korakih:

- 1. Nizu znakov od 5. do 25. mesta dodamo na desni strani RF00.
- 2. Črke pretvorimo v številke (skladno s konverzijsko tabelo).
- 3. Naredimo izračun kontrolne številke po modulu MOD 97-10.

Primera generiranja in izračuna kontrolne številke za referenco RF sta opisana spodaj:

a.) Za primer izračuna vzamemo referenco 2348231 (primer je povzet po standardu ISO 11649:2009(E)):

- 1. Zbrišemo vse nedovoljene znake.
- 2. Na desno stran reference dodamo »RF00«; primer: število postane 2348231RF00.
- 3. Pretvorimo črki »RF« v številko »2715« (skladno s konverzijsko tabelo); primer: število postane 2348231271500.
- 4. Izračunamo po modulu MOD 97-10; primer: pri deljenju števila 2348231271500 s 97 je ostanek 27.
- 5. Ostanek odštejemo od 98, in če je rezultat manjši od 10, vstavimo vodilno ničlo; primer: 98–27=71.
- 6. Rezultat izračuna: RF712348231 (elektronski zapis) ali RF71 2348 231 (vizualni zapis).

#### b.) Za primer izračuna vzamemo referenco SBO2010:

- 1. Zbrišemo vse nedovoljene znake.
- 2. Na desno stran reference dodamo »RF00«; primer: referenca postane SBO2010RF00.
- 3. Pretvorimo črki »RF« v številko »2715« ter črke »SBO« v številko »281124« (skladno s konverzijsko tabelo); primer: referenca postane število 2811242010271500.
- 4. Izračunamo po modulu MOD 97-10; primer: pri deljenju števila 2811242010271500 s 97 je ostanek 53.
- 5. Ostanek odštejemo od 98, in če je rezultat manjši od 10, vstavimo vodilno ničlo; primer: 98–53=45.
- 6. Rezultat izračuna: RF45SBO2010.

# **3.1.3 Kontrola pravilnosti izračuna kontrolne številke**

Priporočeno je, da ponudniki plačilnih storitev preverjajo pravilnost izračuna kontrolne številke v referenci RF in na ta način preprečijo napake, ki lahko nastanejo pri vnosu podatkov.

V kolikor ponudnik plačilnih storitev plačnika pri kontrolnem izračunu kontrolne številke ugotovi, da je le ta napačna, plačilo izvrši do prejemnika plačila z nespremenjeno vsebino reference, če ni sklenjen drugačen dogovor s plačnikom.

### **3.1.4 Način kontrole pravilnosti izračuna kontrolne številke:**

- 1. Prve štiri znake reference premaknemo v desno, na konec reference.
- 2. Pretvorimo črki »RF« v številko 2715 in morebitne ostale črke v številke (skladno s konverzijsko tabelo).
- 3. Naredimo izračun po modulu MOD 97-10.

V kolikor je ostanek enak 1, je kontrola pravilna in referenca RF veljavna. Shematski prikaz:

RF CC XXYYZZ XXYYZZ RFCC XXYYZZ 2715CC X (izračun po MOD 97-10)

Vrednost  $X = 1$  pomeni, da je RF veljavna

< > 1 pomeni, da je RF napačna

### **3.1.5 Primer kontrole pravilnosti izračuna kontrolne številke za referenco RF712348231:**

- 1. Prve štiri znake reference RF712348231 premaknemo v desno in dobimo zapis 2348231RF71.
- 2. Pretvorimo črki »RF« v številko 2715 in dobimo 2348231271571.
- 3. Izračunamo po modulu MOD 97-10 (število delimo s 97) in dobimo ostanek 1. Pomeni, da je referenca RF veljavna.

### **3.1.6 Primer kontrole pravilnosti izračuna kontrolne številke za referenco RF45SBO2010:**

- 1. Prve štiri znake reference RF45SBO2010 premaknemo v desno in dobimo zapis SBO2010RF45.
- 2. Pretvorimo črki »RF« v številko 2715, črke »SBO« v 281124 in dobimo 2811242010271545.
- 3. Izračunamo po modulu MOD 97-10 (število delimo s 97) in dobimo ostanek 1. Pomeni, da je referenca RF veljavna.**«.**